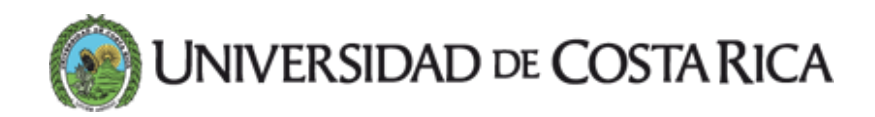

## Centro de Informática con nuevo sitio web

14 SEPT 2005

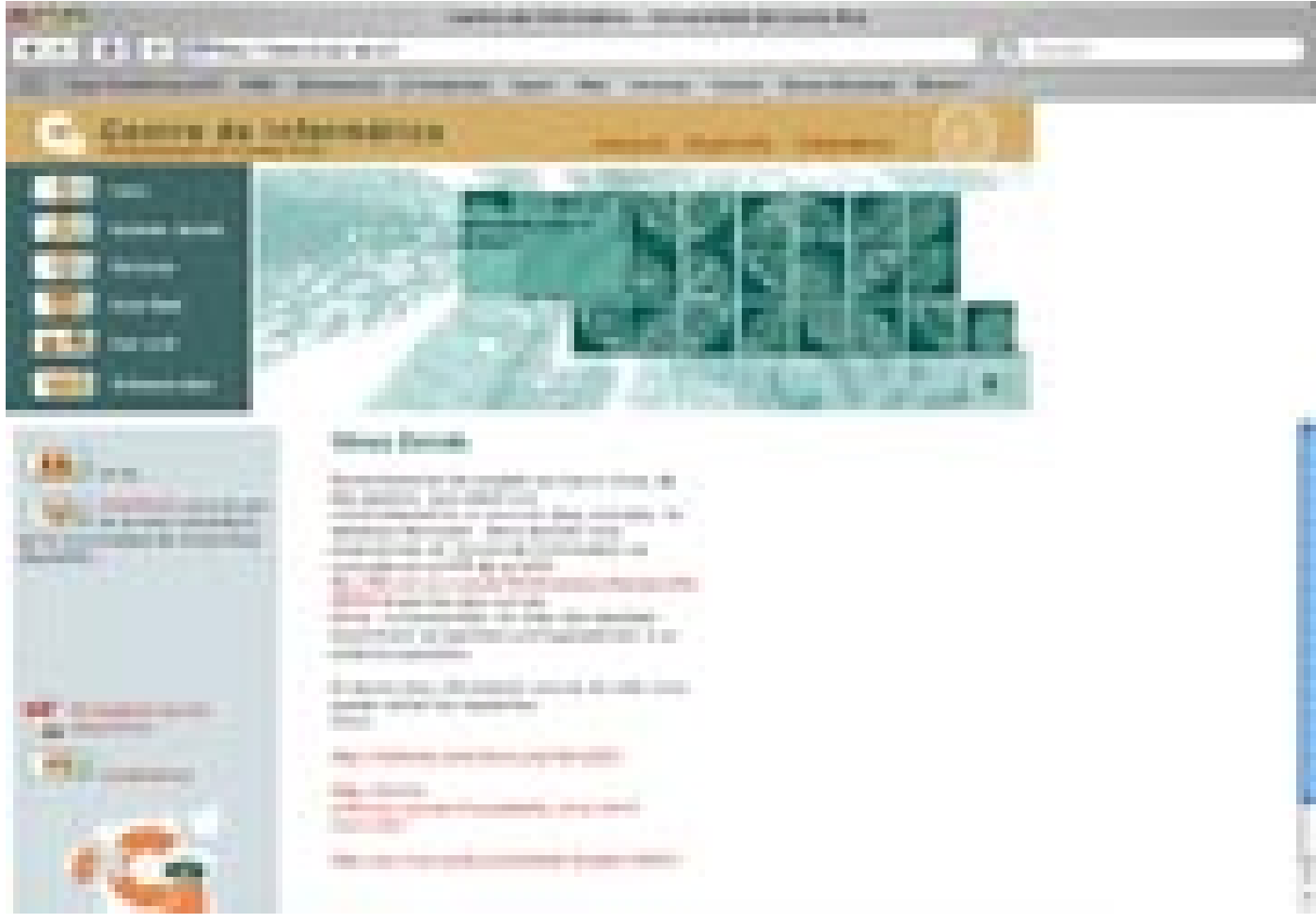

Desde el nuevo sitio del Centro de Informática es posible obtener el formulario para solicitar una cuenta de correo electrónico.

El Centro de Informática de la Universidad de Costa Rica le dio una nueva cara a su sitio en Internet y cuenta con información de interés para sus visitantes, con un menú desplegable que facilitan la ubicación de los contenidos.

En la página de inicio que puede ubicarse en la dirección: www.ci.ucr.ac.cr , el visitante encontrará noticias, recomendaciones, avisos, formularios y algunos servicios de primera mano.

El director del Centro de Informática (C.I.) Dr. Guillemo Loría Martínez manifestó que el sitio será "nuestro punto de encuentro con la comunidad universitaria y el público en

general, con lo que se pretende posicionarnos como una fuente de información en el campo de las tecnologías de información".

La estructura del sitio comprende un menú superior con las áreas básicas del quehacer del Centro de Informática tales como asesoría, desarrollo y estándares. En el menú principal bajo el botón Quienes somos hay una descripción general del C.I. también se puede acceder desde ahí los Servicios que prestan y las personas encargadas de brindarlos así como la Guía Telefónica de la UCR, en su versión digital.

Asimismo la "RedUCR" bajo la cual se puede encontrar información sobre la red telemática de Universidad, su estructura y algunos proyectos que el C.I. ha desarrollado y que operan sobre la red.

Hay también un botón de "Software Libre" para quienes deseen hacer uso de dichas aplicaciones.

El diseño gráfico de este sitio elaborado por Disley Córdoba Mata, tomó como elemento principal el Friso-Mural diseñado, en 1996 por la Lic. Nancy Castro, el cual se encuentra ubicado en la parte superior de la entrada principal del edificio de este Centro y se ha partido de él para crear una escala cromática que le da unidad a todos los segmentos del web.

Además se usan íconos y fotografías que ayudan a reforzar conceptos y a darle un toque agradable y amigable al diseño.